## eVidyalaya Half Yearly Report

Department of School & Mass Education, Govt. of Odisha

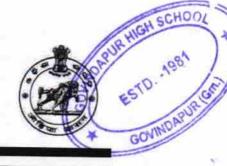

## School Name : GOVINDAPUR HIGH SCHOOL U\_DISE : District : 21192103303 GANJAM

Report Create Date : 0000-00-00 00:00:00 (22033)

, 2942

| general_info              |                      |  |
|---------------------------|----------------------|--|
| » Half Yearly Report No   | 6                    |  |
| » Half Yearly Phase       | 1                    |  |
| » Implementing Partner    | IL&FS ETS            |  |
| » Half Yearly Period from | 10/02/2016           |  |
| » Half Yearly Period till | 04/01/2017           |  |
| » School Coordinator Name | ASWINI<br>KUMAR SAHU |  |

| Leaves taken for the following Month               |                                         |  |
|----------------------------------------------------|-----------------------------------------|--|
| » Leave Month 1                                    | October                                 |  |
| » Leave Days1                                      | 0                                       |  |
| » Leave Month 2                                    | November                                |  |
| » Leave Days2                                      | 0                                       |  |
| » Leave Month 3                                    | December                                |  |
| » Leave Days3                                      | 0                                       |  |
| » Leave Month 4                                    | January                                 |  |
| » Leave Days4                                      | 0                                       |  |
| » Leave Month 5                                    | February                                |  |
| » Leave Days5                                      | 0                                       |  |
| Leave Month 6                                      | March                                   |  |
| > Leave Days6                                      | 0                                       |  |
| Leave Month 7                                      | April                                   |  |
| > Leave Days7                                      | 0                                       |  |
| Equipment Downtime De                              | etails                                  |  |
| Equipment are in working condition?                | Yes                                     |  |
| Downtime > 4 Working Days                          | No                                      |  |
| Action after 4 working days are over for Equipment |                                         |  |
| Training Details                                   |                                         |  |
| Refresher training Conducted                       | Yes                                     |  |
| Refresher training Conducted Date                  | 11/08/2016                              |  |
| If No; Date for next month                         | *************************************** |  |
| Educational content Det                            | ails                                    |  |

| » e Content installed?                      | Yes                           |
|---------------------------------------------|-------------------------------|
| » SMART Content with Educational software?  | Yes                           |
| » Stylus/ Pens                              | Yes                           |
| » USB Cable                                 | Yes                           |
| » Software CDs                              | Yes                           |
| » User manual                               | Yes                           |
| Recurring Service Details                   |                               |
| Register Type (Faulty/Stock/Other Register) | YES                           |
| Register Quantity Consumed                  | 1                             |
| <ul> <li>Blank Sheet of A4 Size</li> </ul>  | Yes                           |
| A4 Blank Sheet Quantity Consumed            | 2540                          |
| » Cartridge                                 | Yes                           |
| » Cartridge Quantity Consumed               | 1                             |
| USB Drives                                  | Yes                           |
| USB Drives Quantity Consumed                | 100                           |
| Blank DVDs Rewritable                       | Yes                           |
| Blank DVD-RW Quantity Consumed              | 25                            |
| White Board Marker with Duster              | Yes                           |
| Quantity Consumed                           | 6                             |
| » Electricity bill                          | Yes                           |
| Internet connectivity                       | Yes                           |
| Reason for Unavailablity                    | ******                        |
| Electrical Meter Reading and Generator      | Meter Reading                 |
| Generator meter reading                     | 615                           |
| Electrical meter reading                    | 1662                          |
| Equipment replacement deta                  | ails                          |
| Replacement of any Equipment by Agency      | No                            |
| » Name of the Equipment                     |                               |
| Theft/Damaged Equipmen                      | t                             |
| Equipment theft/damage                      | No                            |
| » If Yes; Name the Equipment                | ***************************** |
| Lab Utilization details                     |                               |
| No. of 9th Class students                   | 186                           |
| 9th Class students attending ICT labs       | 186                           |
| No. of 10th Class students                  | 132                           |
| a 10th Class students attending ICT labs    | 132                           |
| No. of hours for the following month lab h  |                               |
| Month-1                                     | October                       |
| » Hours1                                    | 40                            |
| » Month-2                                   | Novembe                       |
| » Hours2                                    | 64                            |
| » Month-3                                   | December                      |
| Hours3                                      | 60                            |

| » Month-4                                 | January                                                                                                    |
|-------------------------------------------|----------------------------------------------------------------------------------------------------|
| » Hours4                                  | 65                                                                                                    |
| » Month-5                                 | February                                                                                                    |
| » Hours5                                  | 52                                                                                                    |
| » Month-6                                 | March                                                                                                    |
| » Hours6                                  | 50                                                                                                    |
| » Month-7                                 | April                                                                                                    |
| » Hours7                                  | 3                                                                                                    |
| Server & Node Downtime det                | ails                                                                                                    |
| » Server Downtime Complaint logged date1  |                                                                                                    |
| » Server Downtime Complaint Closure date1 | **********                                                                                                    |
| » Server Downtime Complaint logged date2  |                                                                                                    |
| » Server Downtime Complaint Closure date2 | ***************************************                                                                                                    |
| » Server Downtime Complaint logged date3  |                                                                                                    |
| » Server Downtime Complaint Closure date3 |                                                                                                    |
| » No. of Non-working days in between      | 0                                                                                                    |
| » No. of working days in downtime         | 0                                                                                                    |
| Stand alone PC downtime det               | A REAL PROPERTY AND A REAL PROPERTY OF THE PROPERTY OF THE PRO |
| » PC downtime Complaint logged date1      |                                                                                                    |
| » PC downtime Complaint Closure date1     |                                                                                                    |
| » PC downtime Complaint logged date2      |                                                                                                    |
| » PC downtime Complaint Closure date2     |                                                                                                    |
| » PC downtime Complaint logged date3      |                                                                                                    |
| » PC downtime Complaint Closure date3     |                                                                                                    |
| » No. of Non-working days in between      | 0                                                                                                    |
| » No. of working days in downtime         | 0                                                                                                    |
| UPS downtime details                      |                                                                                                    |
| » UPS downtime Complaint logged date1     |                                                                                                    |
| » UPS downtime Complaint Closure date1    | ***************************************                                                                                                    |
| » UPS downtime Complaint logged date2     |                                                                                                    |
| » UPS downtime Complaint Closure date2    |                                                                                                    |
| » UPS downtime Complaint logged date3     |                                                                                                    |
| » UPS downtime Complaint Closure date3    |                                                                                                    |
| No. of Non-working days in between        | 0                                                                                                    |
| No. of working days in downtime           | 0                                                                                                    |
| Genset downtime details                   |                                                                                                    |
| UPS downtime Complaint logged date1       |                                                                                                    |
| UPS downtime Complaint Closure date1      | •••••••                                                                                                    |
| UPS downtime Complaint logged date2       |                                                                                                    |
| UPS downtime Complaint Closure date2      |                                                                                                    |
| UPS downtime Complaint logged date3       |                                                                                                    |
| UPS downtime Complaint Closure date3      |                                                                                                    |
| No. of Non-working days in between        | 0                                                                                                    |
| No. of working days in downtime           | 0                                                                                                    |

÷ 1.18

| » Projector downtime Complaint logged date1    |                                      |
|------------------------------------------------|--------------------------------------|
| » Projector downtime Complaint Closure date1   | *****                                |
| » Projector downtime Complaint logged date2    | *****                                |
| » Projector downtime Complaint Closure date2   |                                      |
| » Projector downtime Complaint logged date3    |                                      |
| » Projector downtime Complaint Closure date3   | *****                                |
| » No. of Non-working days in between           | 0                                    |
| » No. of working days in downtime              | 0                                    |
| Printer downtime details                       |                                      |
| » Printer downtime Complaint logged date1      |                                      |
| » Printer downtime Complaint Closure date1     | ************************************ |
| » Printer downtime Complaint logged date2      |                                      |
| » Printer downtime Complaint Closure date2     | **********                           |
| » Printer downtime Complaint logged date3      |                                      |
| » Printer downtime Complaint Closure date3     | **********                           |
| » No. of Non-working days in between           | 0                                    |
| » No. of working days in downtime              | 0                                    |
| Interactive White Board (IWB) downt            | ime details                          |
| IWB downtime Complaint logged date1            |                                      |
| » IWB downtime Complaint Closure date1         | ******************************       |
| IWB downtime Complaint logged date2            | *****************************        |
| WB downtime Complaint Closure date2            | ************                         |
| IWB downtime Complaint logged date3            |                                      |
| IWB downtime Complaint Closure date3           | ***********************************  |
| No. of Non-working days in between             | 0                                    |
| No. of working days in downtime                | 0                                    |
| Servo stabilizer downtime det                  | ails                                 |
| stabilizer downtime Complaint logged date1     |                                      |
| stabilizer downtime Complaint Closure date1    |                                      |
| stabilizer downtime Complaint logged date2     |                                      |
| stabilizer downtime Complaint Closure date2    |                                      |
| stabilizer downtime Complaint logged date3     |                                      |
| stabilizer downtime Complaint Closure date3    |                                      |
| No. of Non-working days in between             | 0                                    |
| No. of working days in downtime                | 0                                    |
| Switch, Networking Components and other peripl | heral downtime details               |
| peripheral downtime Complaint logged date1     |                                      |
| peripheral downtime Complaint Closure date1    |                                      |
| peripheral downtime Complaint logged date2     |                                      |
| peripheral downtime Complaint Closure date2    |                                      |
| peripheral downtime Complaint logged date3     |                                      |
| peripheral downtime Complaint Closure date3    |                                      |
| No. of Non-working days in between             |                                      |

» No. of working days in downtime

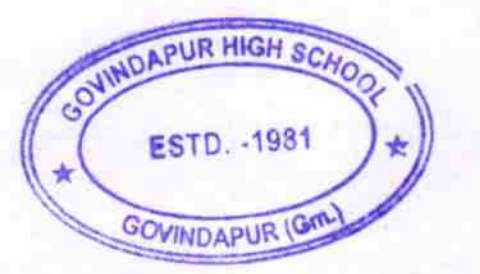

Much Headmaster 17.04.17 Govindapur High School

0

Govindapur High School Signature of Head Master/Mistress with Seal.)